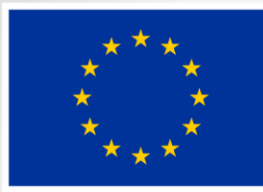

EVROPSKÁ UNIE Evropský fond pro regionální rozvoj Integrovaný regionální operační program

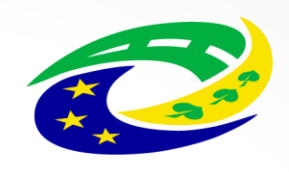

#### **MINISTERSTVO PRO MÍSTNÍ** ROZVOJ ČR

## **Jak pracovat s aplikací MS2014+**

#### 13.11.2017 16:00 ZŠ Zaječov

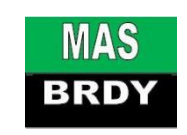

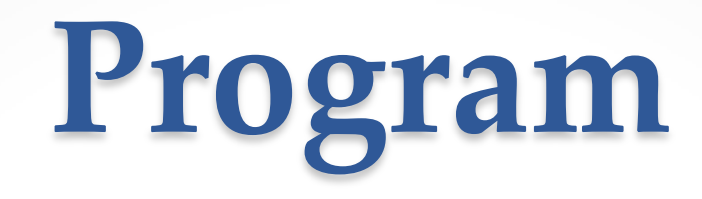

- 1. Úvod
- 2. Registrace do systému MS2014+
	- o Užitečné adresy
	- o Nutné požadavky
	- o Praktická ukázka
	- o Kontakty MAS Brdy
- 3. Zpracování žádostí
- 4. Diskuse, závěr

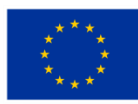

EVROPSKÁ UNIE Evropský fond pro regionální rozvoj Integrovaný regionální operační program

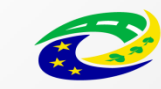

### **Užitečné adresy**

• Internetová adresa ISKP14+

<https://mseu.mssf.cz/>

• Obecné příručky k ISKP14+ <http://nsmascr.cz/dokumenty/prirucky-k-ms2014/> <https://mseu.mssf.cz/> -> FAQ

• Edukační videa

[http://www.strukturalni-fondy.cz/cs/Jak-na-projekt/Elektronicka](http://www.strukturalni-fondy.cz/cs/Jak-na-projekt/Elektronicka-zadost/Edukacni-videa)[zadost/Edukacni-videa](http://www.strukturalni-fondy.cz/cs/Jak-na-projekt/Elektronicka-zadost/Edukacni-videa)

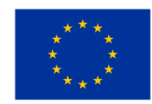

**FVROPSKÁ UNIF** Evropský fond pro regionální rozvoj Integrovaný regionální operační program

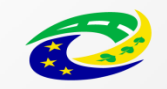

## **Nutné požadavky**

- Elektronický podpis
- Registr osob
- HW a SW požadavky

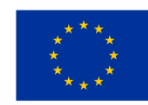

EVROPSKÁ UNIE Evropský fond pro regionální rozvoj Integrovaný regionální operační program

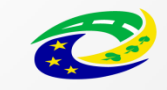

MINISTERSTVO ROZVOJ ČR

### Praktická ukázka

- Registrace
- Úvodní obrazovka
- Žádosti o podporu
- Žádosti o změnu

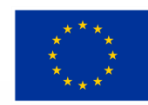

EVROPSKÁ UNIE Evropský fond pro regionální rozvoj Integrovaný regionální operační program

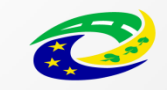

# Kontakty MAS Brdy

- [www.masbrdy.cz](http://www.masbrdy.cz/)
- Kancelář MAS Brdy Slunečná 372, Jince 262 23
- E-mail:

[info@masbrdy.cz](mailto:info@masbrdy.cz)

• Telefon:

775 884 275

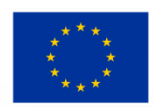

EVROPSKÁ UNIE Evropský fond pro regionální rozvoj Integrovaný regionální operační program

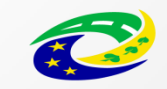

### **Děkujeme za pozornost**

#### Ing. Lenka Kurtinová Věra Tintěrová

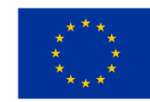

EVROPSKÁ UNIE Evropský fond pro regionální rozvoj Integrovaný regionální operační program

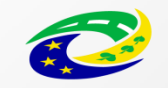

**MINISTERSTVO** PRO MÍSTN ROZVOJ ČR